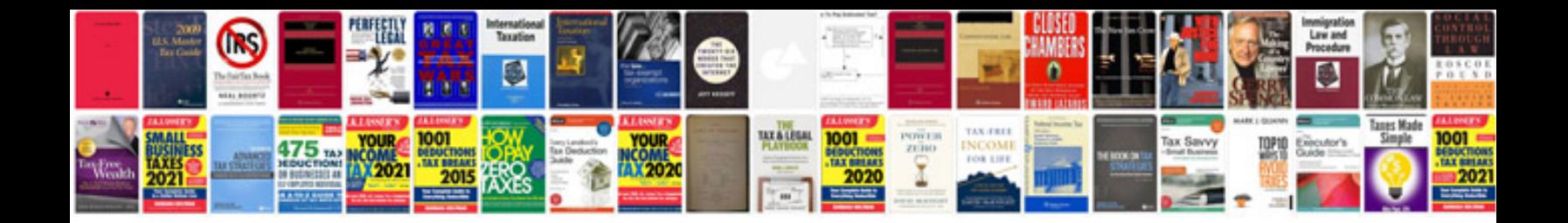

Acuson sequoia 512 service manual

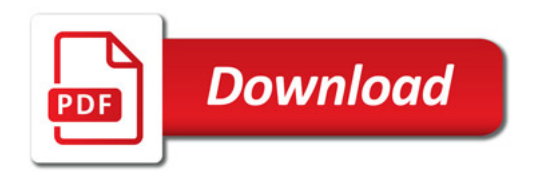

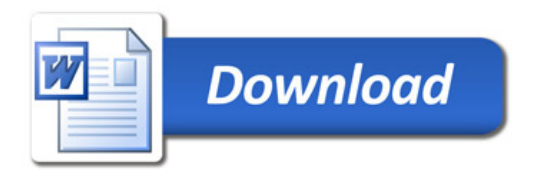